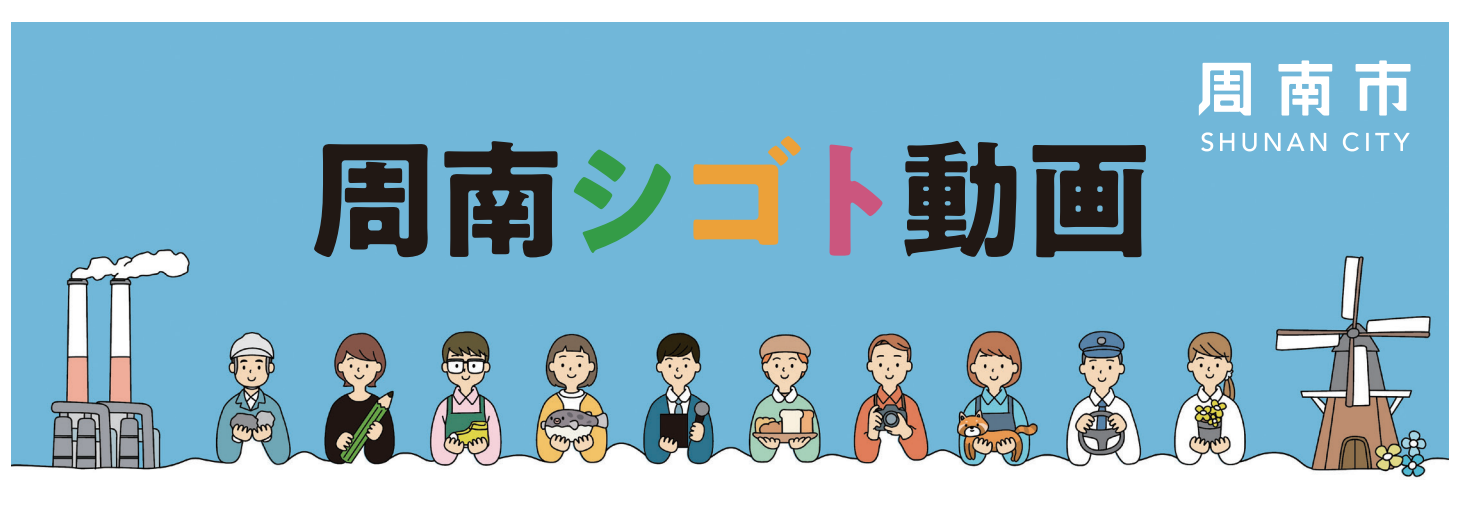

## 周南シゴト動画とは、

求人票などの文字情報だけではイメージできない仕事の魅力や 内容を紹介する就労支援サイトです。

## 動画を募集しています

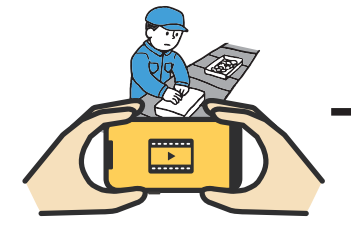

❶動画を撮影

仕事内容や職場の雰囲 気がわかる動画を撮影

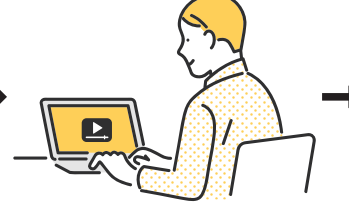

2動画を編集

動画を2分程度の長さ に編集

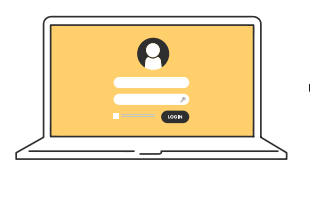

6動画を投稿

下記QRコードより動画 を投稿

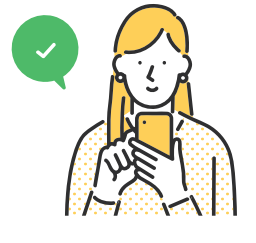

周南市が内容確認の後 に公開

⊙公開

## 求人活動に役立つ情報を動画で公開しています

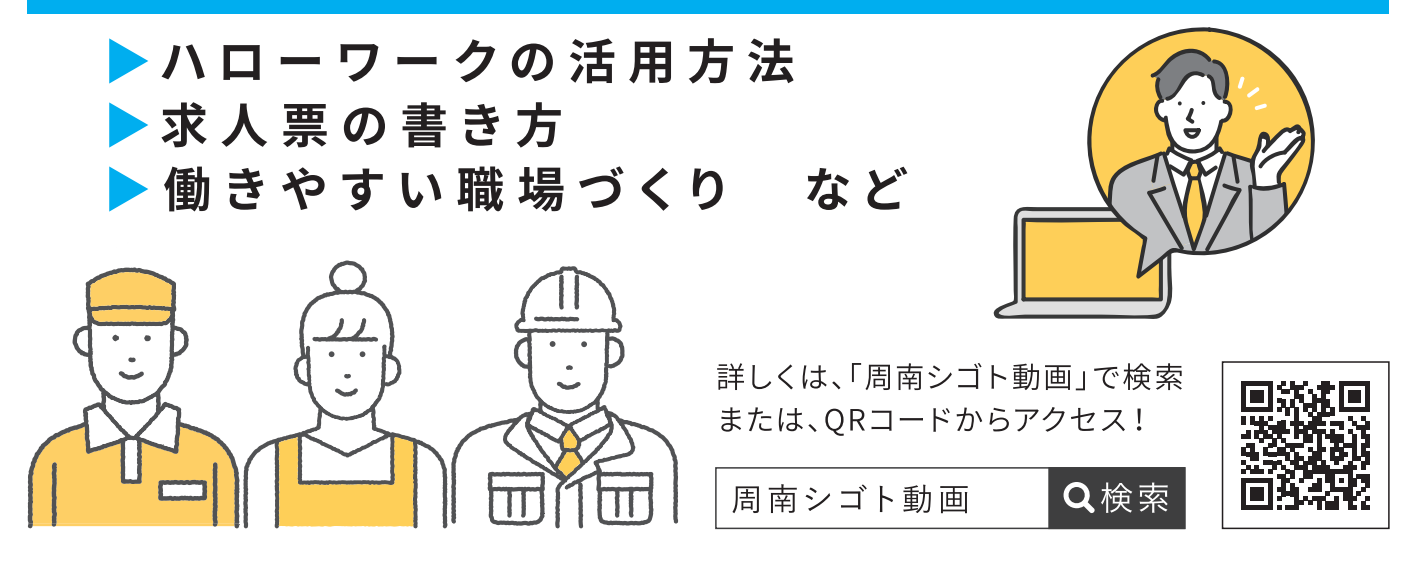

## お問い合わせ